# **Managing Apache Flink on Kubernetes -FlinkK8sOperator**

**Anand Swaminathan** Nov 19, 2019

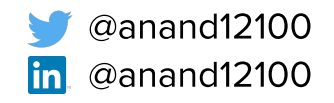

TI 11

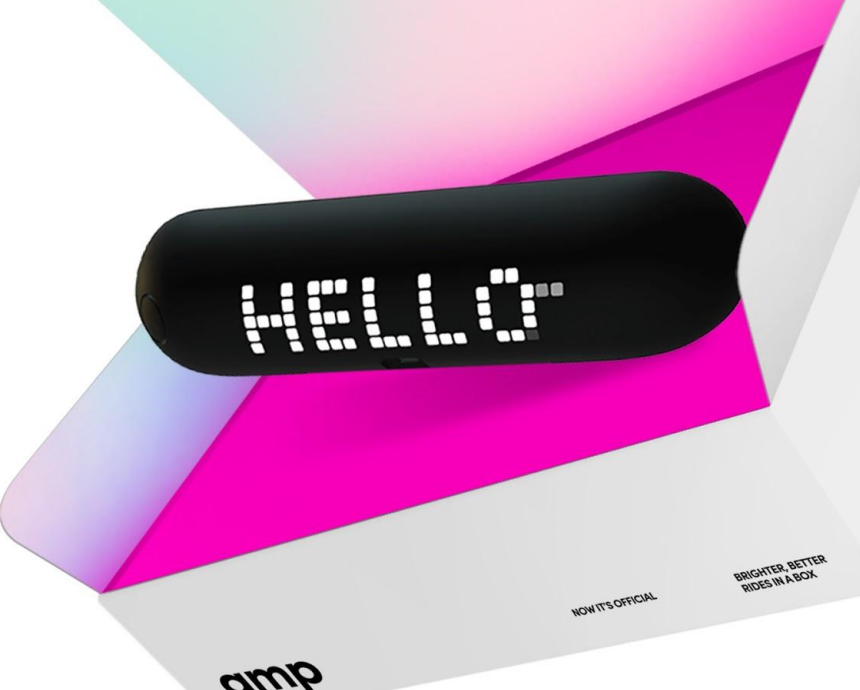

# Agenda

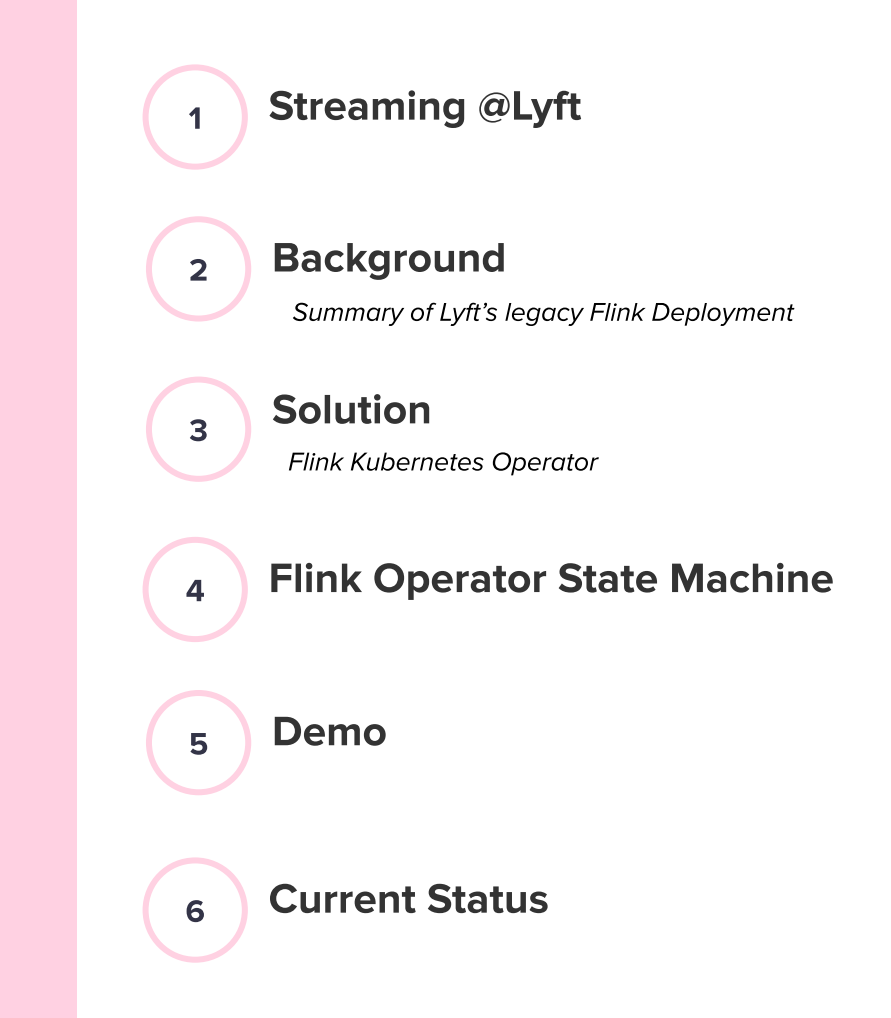

#### **Streaming @Lyft**

#### **Pricing**

**Dynamic Pricing** Supply/Demand curve

**Fraud** 

**Behaviour Fingerprinting** Monetary Impact Imperative to act fast

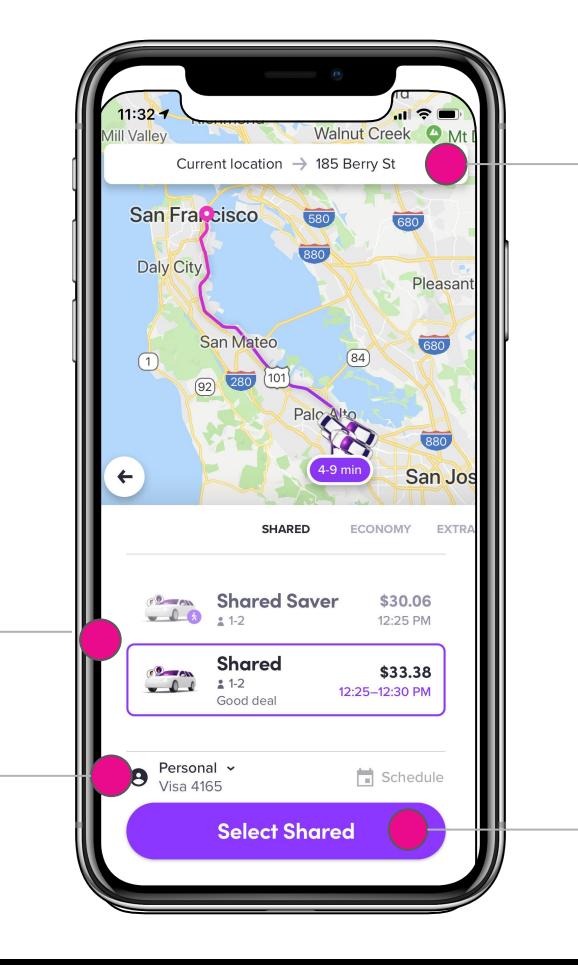

#### **Core Experience**

#### **Top Destinations**

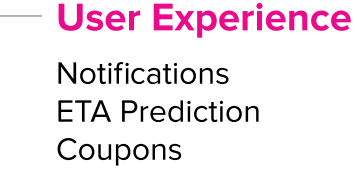

### **Streaming @Lyft Apache Flink**

- **Great Functional API support**  $\bullet$
- **Streaming SQL support** ●
- **Complete implementation of Apache Beam**  $\bullet$
- Support for late data handling  $\bullet$
- Event time processing  $\bullet$
- Downside: Deployment model  $\bullet$

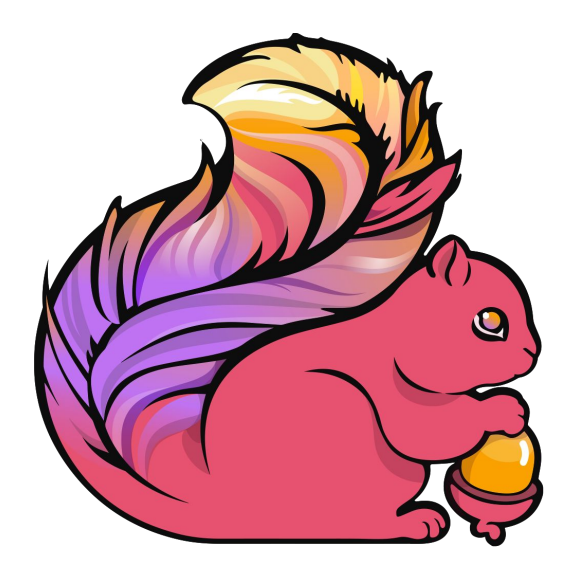

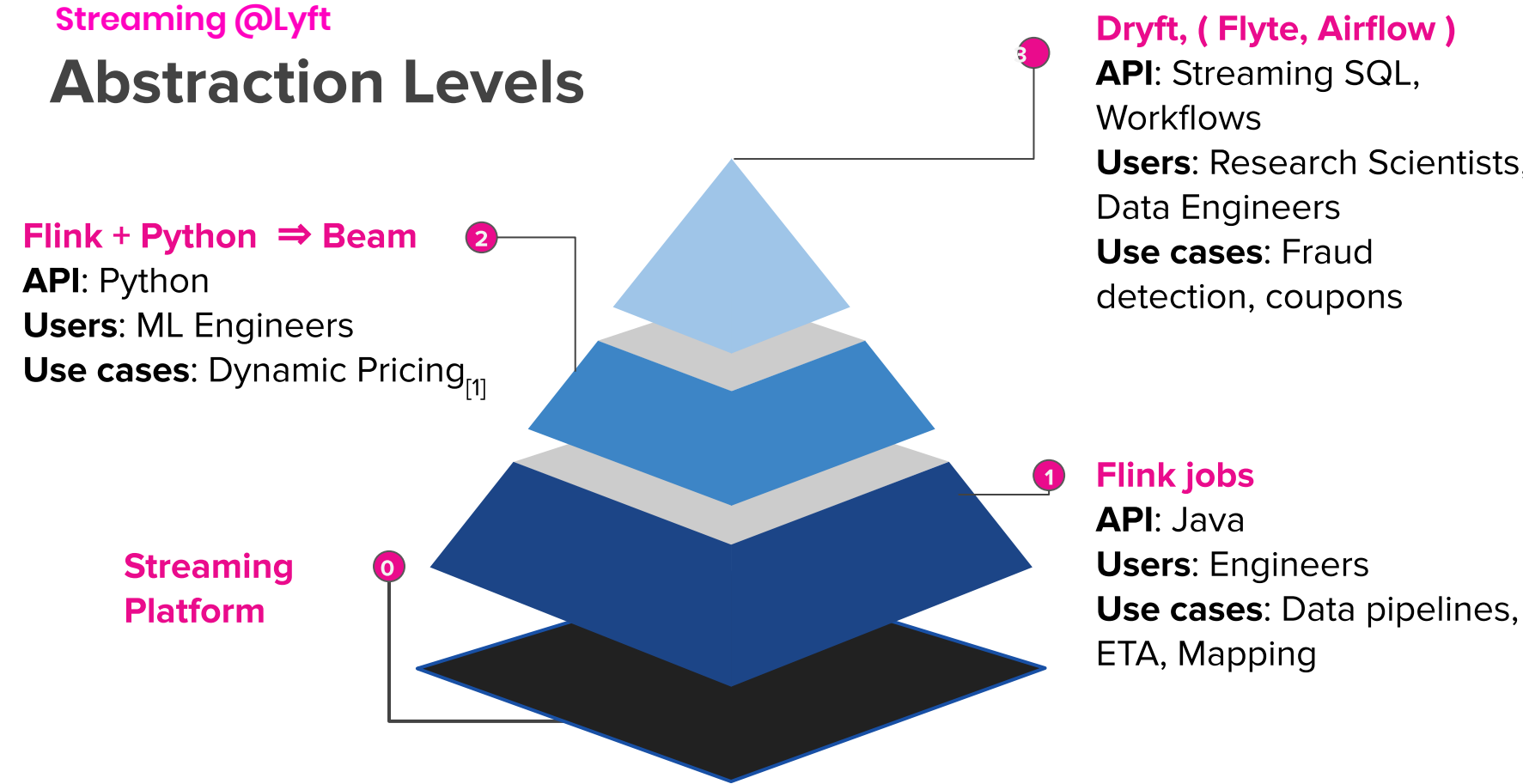

**API:** Streaming SQL, **Users: Research Scientists,** Data Engineers **Use cases: Fraud** detection, coupons

[1] Streaming your Lyft ride prices

#### **Background**

### **Apache Flink Architecture**

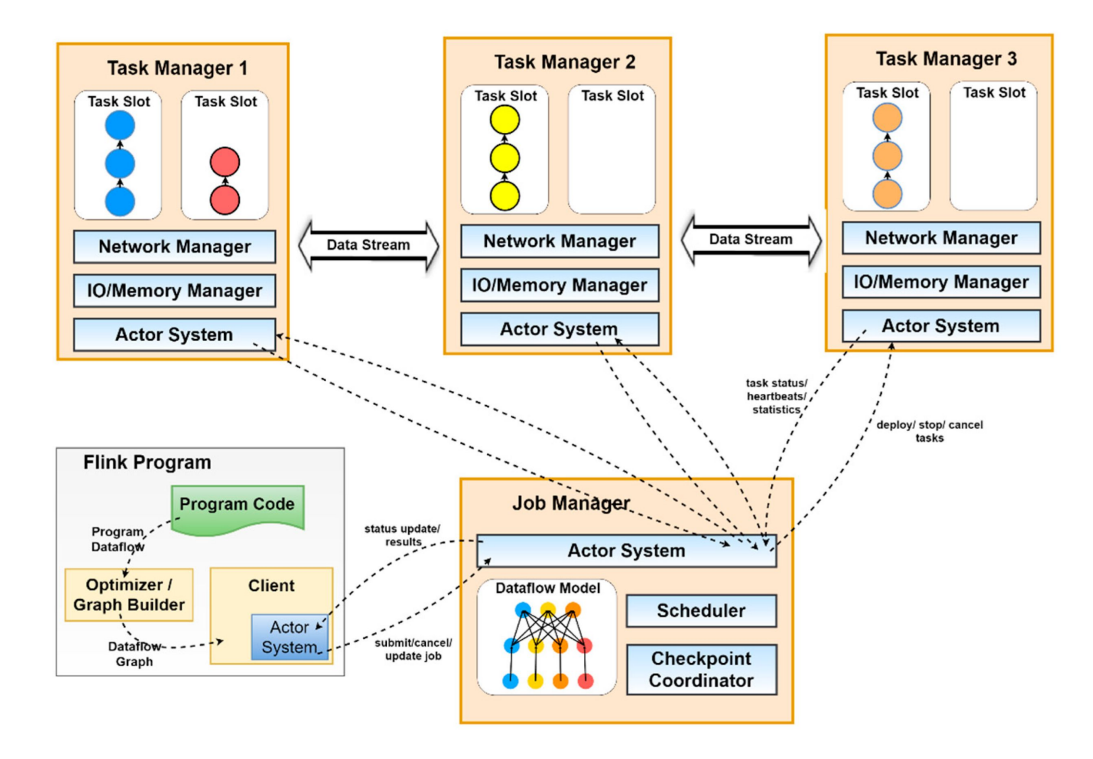

#### **Background**

### **Legacy Deployment @Lyft**

- Saltstack deployment **●**
- **AWS Resources: ●**
	- Jobmanager ASG ○
	- **Taskmanager ASG**  $\circ$
	- Elastic load balancer for UI  $\bigcirc$

#### Deploy the binaries to the machines **●**

- Run script after the deployment finishes  $\circ$
- **Separate Zookeeper cluster for HA ●**

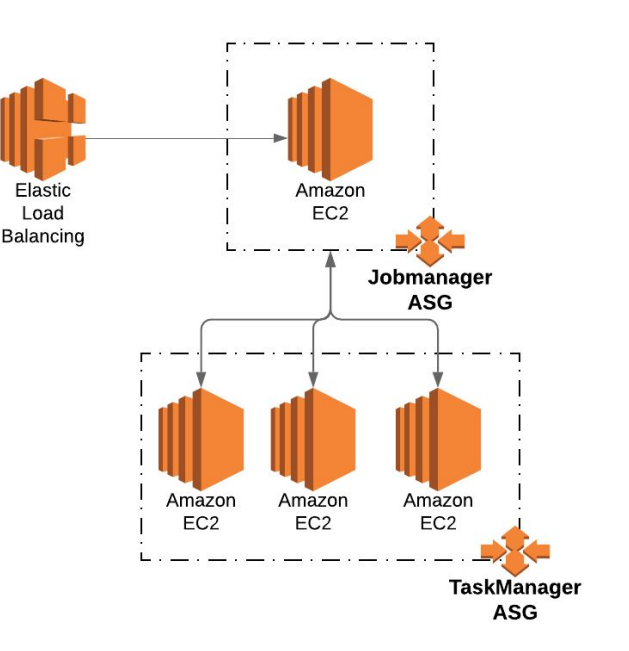

### **Background Problems**

- Single flink job requires multiple Autoscaling groups in AWS **●**
	- Separate ASG for Staging, Production  $\circ$

#### Run multiple flink jobs in a single Flink cluster **●**

- Hard to debug logs ○
- Interference, Memory leak  $\circ$
- **Manual error prone process of updating jobs ●**
- 10+ minute replacement time for node failures  $\bullet$ 
	- Scaling during traffic also bound on Node startup times ○
- No automated rollback support **●**

Introducing Flink-k8s-operator

### **SolutionArchitecture**

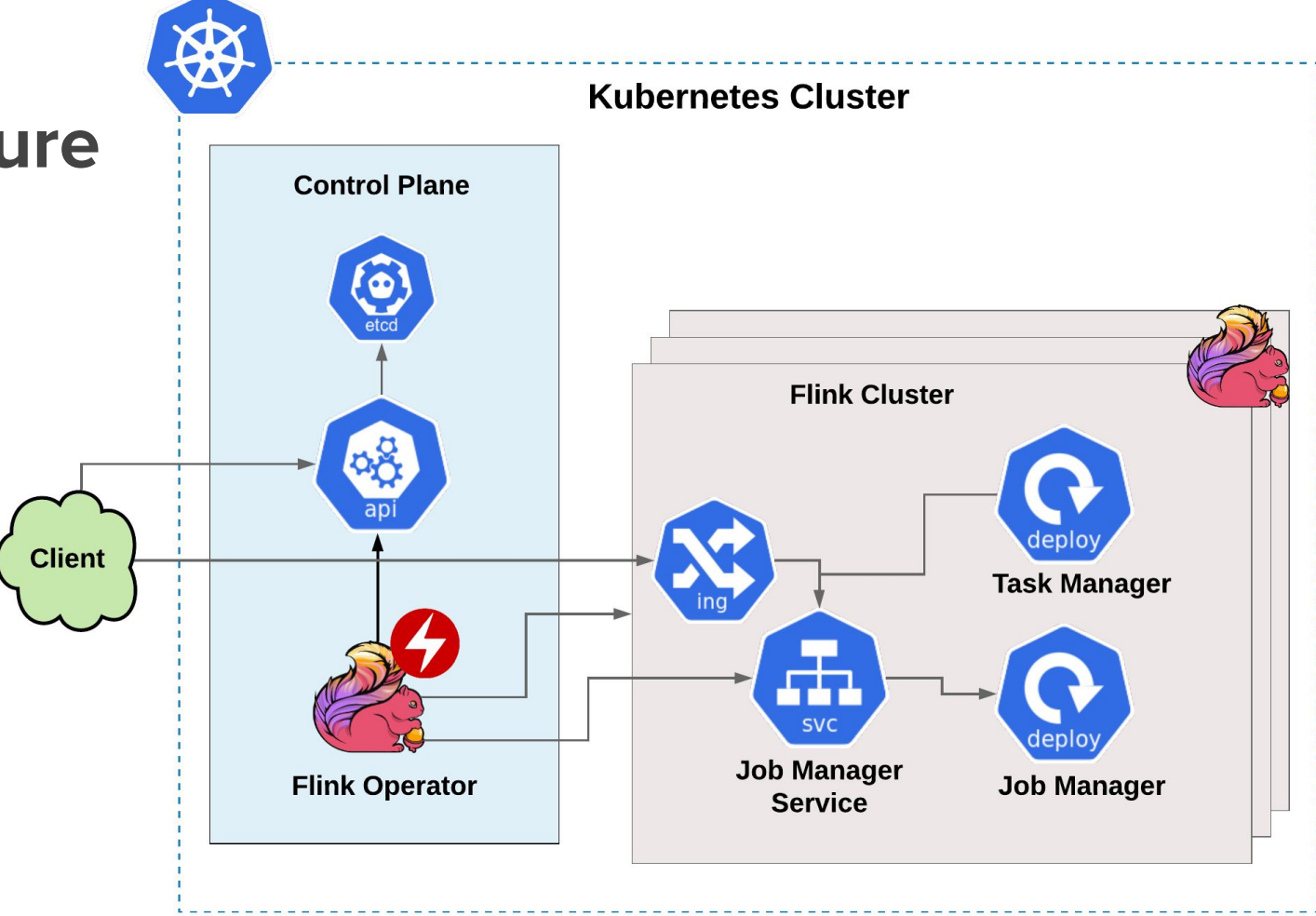

#### **Solution**

### **Control Loops**

- **Control loops** are fundamental building block  $\bullet$ industrial control systems
- **Desired State** refers to the intended state as  $\bullet$ requested
- **Current/Observed State is the state of the**  $\bullet$ system as **observed** by the controller
- Controller runs control loops  $\bullet$
- **Drive Current State -> Desired State** ●
- Flink operator employs this principle as well  $\bullet$

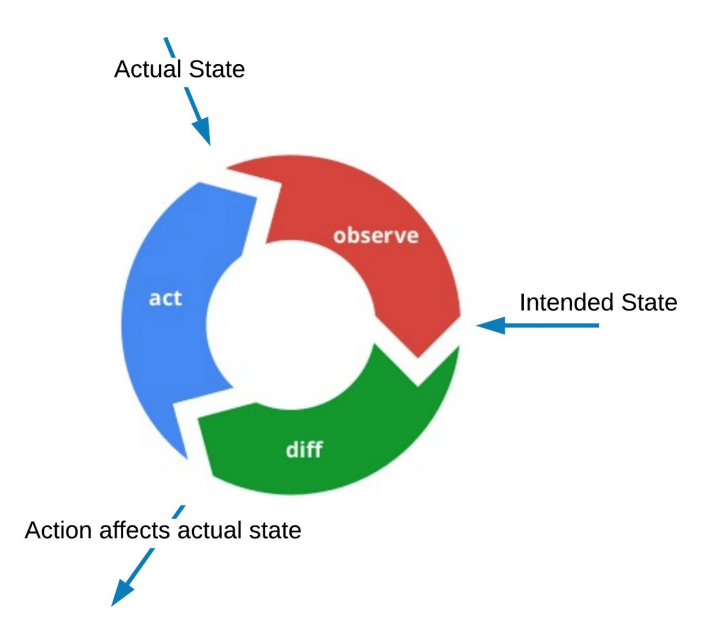

#### **Solution**

### **Flink Application Custom Resource**

- Each custom resource corresponds to a  $\bullet$ **Flink application**
- Each Flink application runs a single  $\bullet$ Flink job
- Docker image should be runnable  $\bullet$
- **Spec:** Desired state indicated by the ● user
- **Status:** Current state updated by the *●*operator

```
apiVersion: v1beta1
kind: FlinkApplication
metadata:
 name: wordcount-operator-example
spec:
  flinkConfig:
    state.backend.fs.checkpointdir: file:///flink/checkpoints
    state.checkpoints.dir: file:///flink/externalized-checkpoints
  flinkVersion: "1.8"
  image: docker.io/lyft/wordcount-operator-example:3b0347b
  jarName: wordcount-operator-example-1.0.0-SNAPSHOT.jar
  jobManagerConfig:
    resources:
      requests:
        cpu: 200m
        memory: 200Mi
 parallelism: 3
status:
 clusterStatus:
   availableTaskSlots: 4
   healthyTaskManagers: 2
  jobStatus:
    completedCheckpointCount: 0
   health: Green
  lastSeenError: null
 phase: Running
```
### **SolutionState Machine**

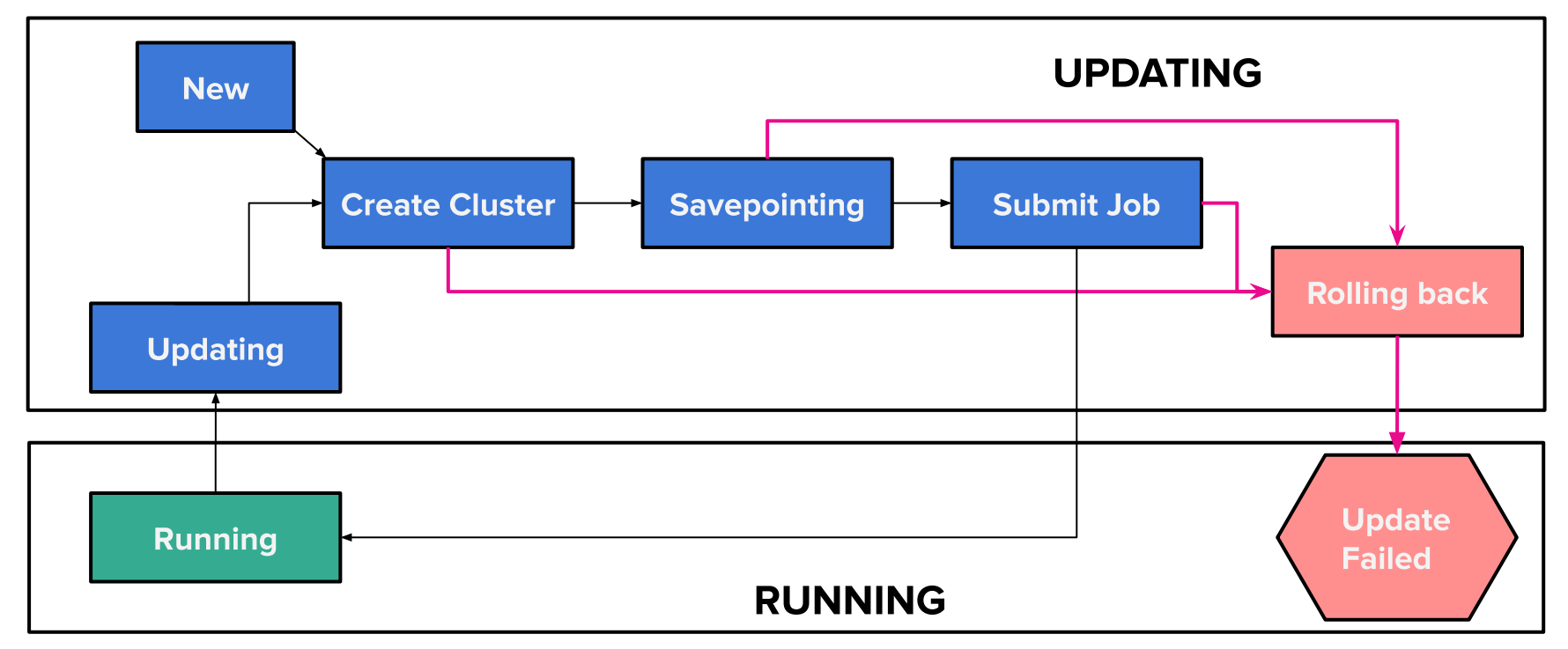

#### **Solution**

### **Impact**

#### **Improved stability and recoverability ●**

- Separate Flink cluster for each Flink Job  $\circ$
- **Faster scaling**  $\bigcirc$
- Task manager failures recovers in seconds  $\circ$

#### **Reduction in common failures ●**

Less downtime during failed deploys  $\circ$ 

#### **Easier configuration and tooling ●**

Wrappers around the FlinkApplication custom resource  $\circ$ 

#### More flexible deployment strategies **●**

Single, Dual, Green-Blue ○

Demo

### **Current Status**

- **Project status: Beta**  $\bullet$
- Open Source: https://github.com/lyft/flinkk8soperator  $\bullet$ 
	- 5 external contributors  $\bigcirc$
	- 20 external contributions  $\bigcirc$
- **Already in Production @Lyft**  $\bullet$ 
	- Running 60 Flink applications  $\bigcirc$
- **External users**  $\bullet$ 
	- The Trade Desk, Lightbend, McAfee  $\bigcirc$
- Join our slack channel: http://go.lyft.com/flinkoperator\_slack  $\bullet$

Join us for some local beer, wine, and tacos!

**luft** 

# **Lyft Happy Hour**

**Date: Tuesday, Nov 19 Time:**  $7pm-10pm$ Where: Thorn Barrio Logan (1745 National Avenue, San Diego, CA 92113)

**RSVP:** https://lyft-kubecon.splashthat.com/ (you can also register at the door)

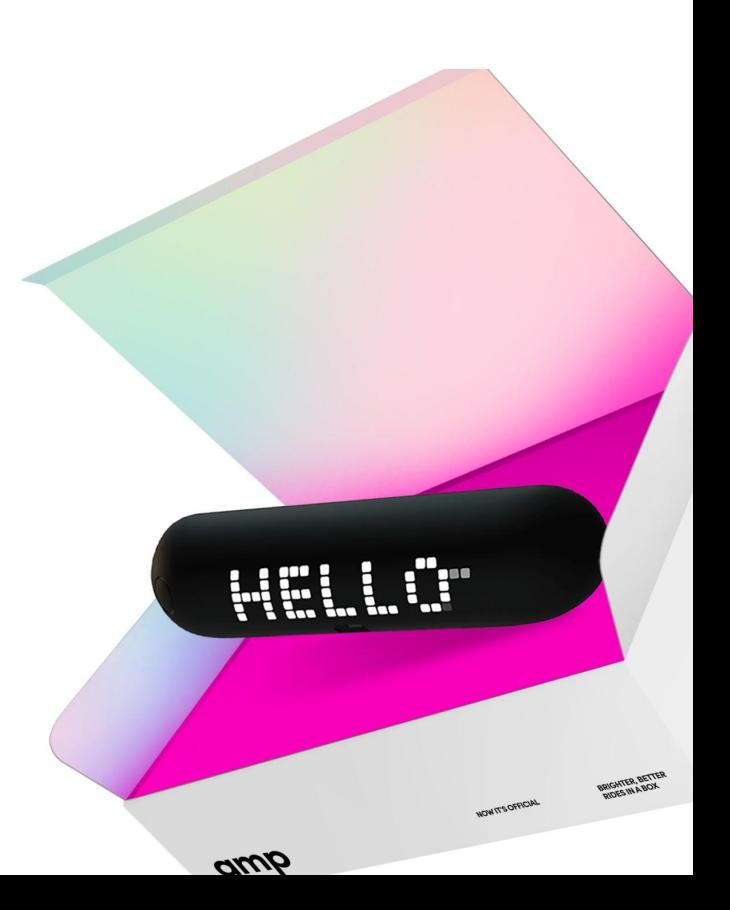